## **MODENA/PADOVA TV 207**

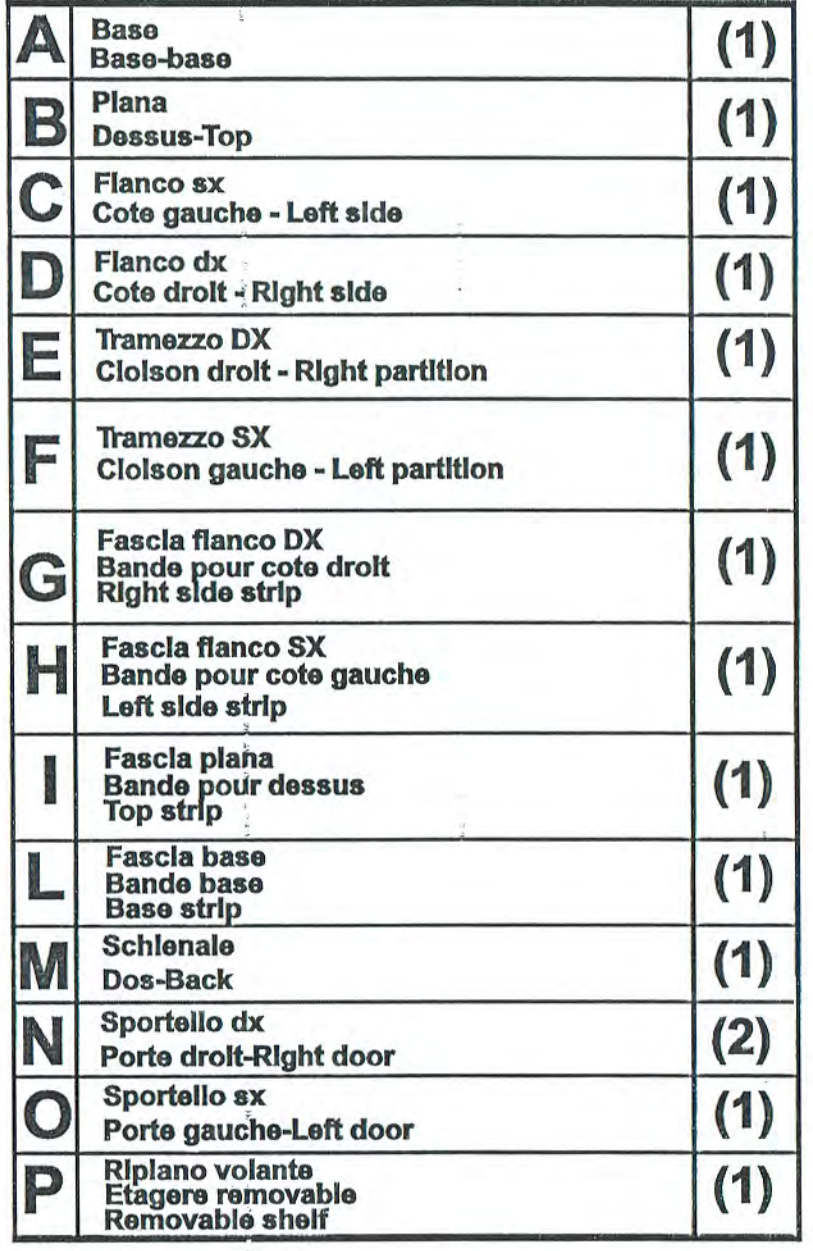

## **MODENA/PADOVA TV 207**

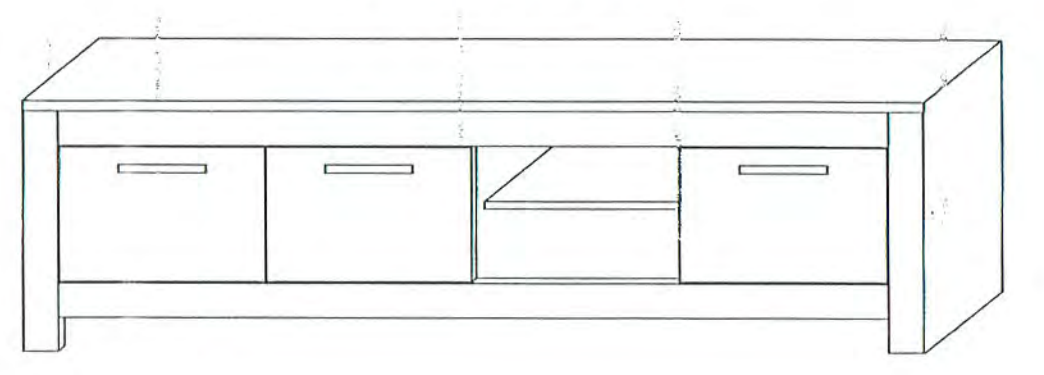

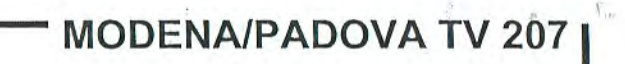

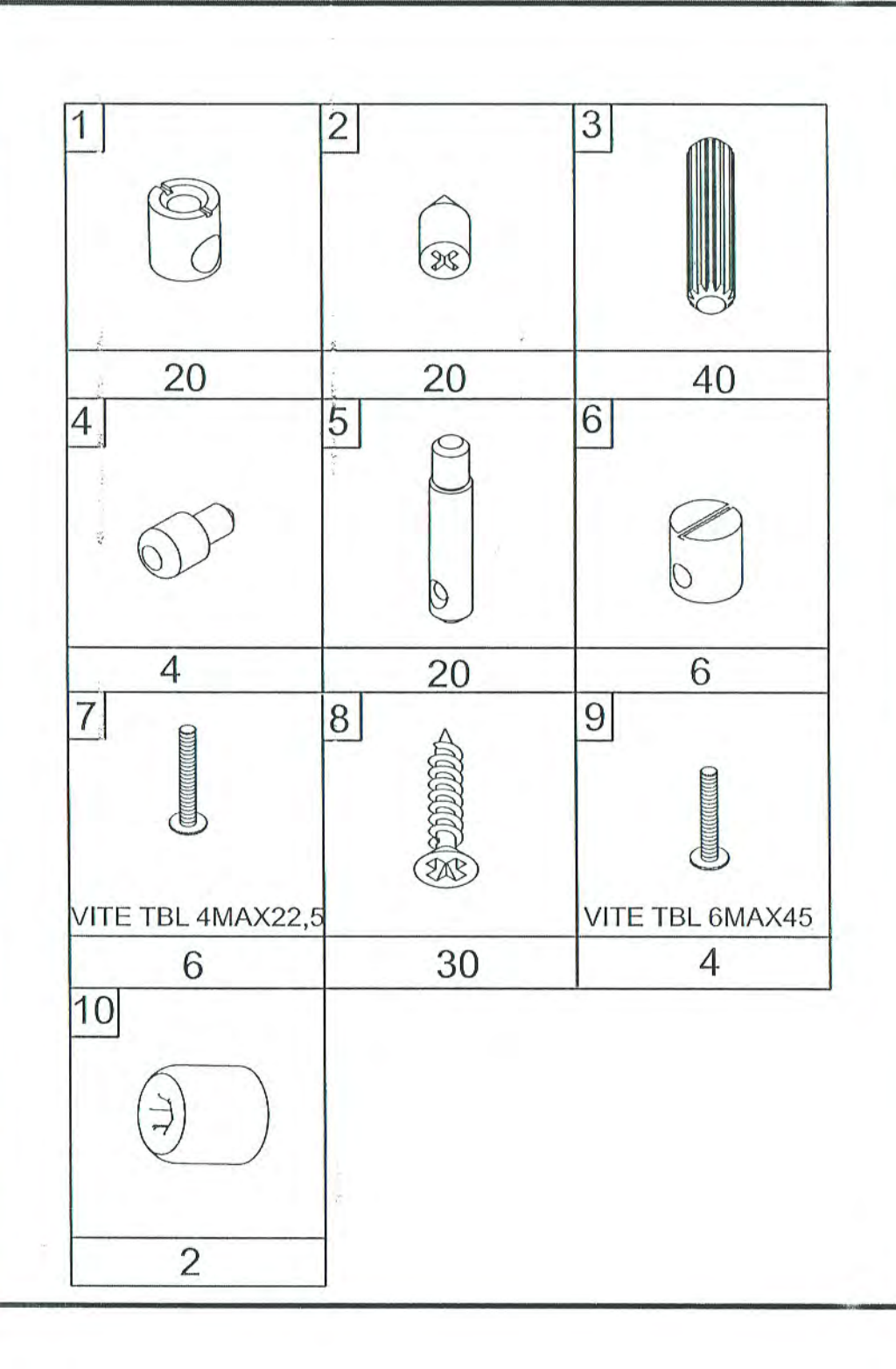

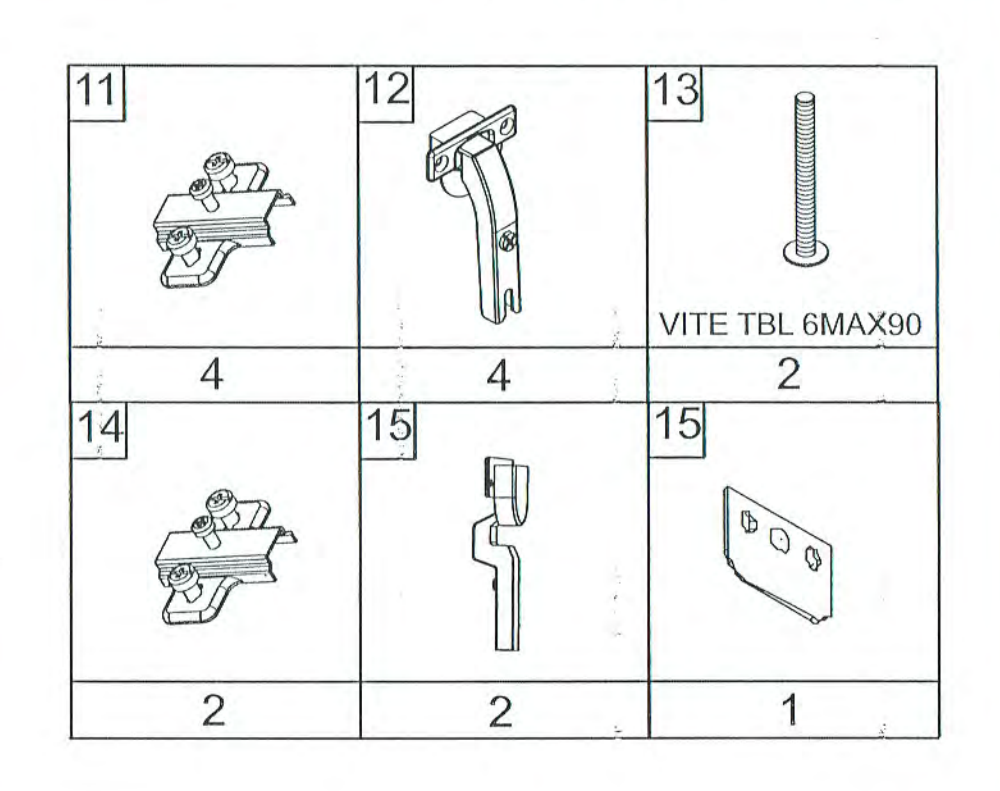

÷.

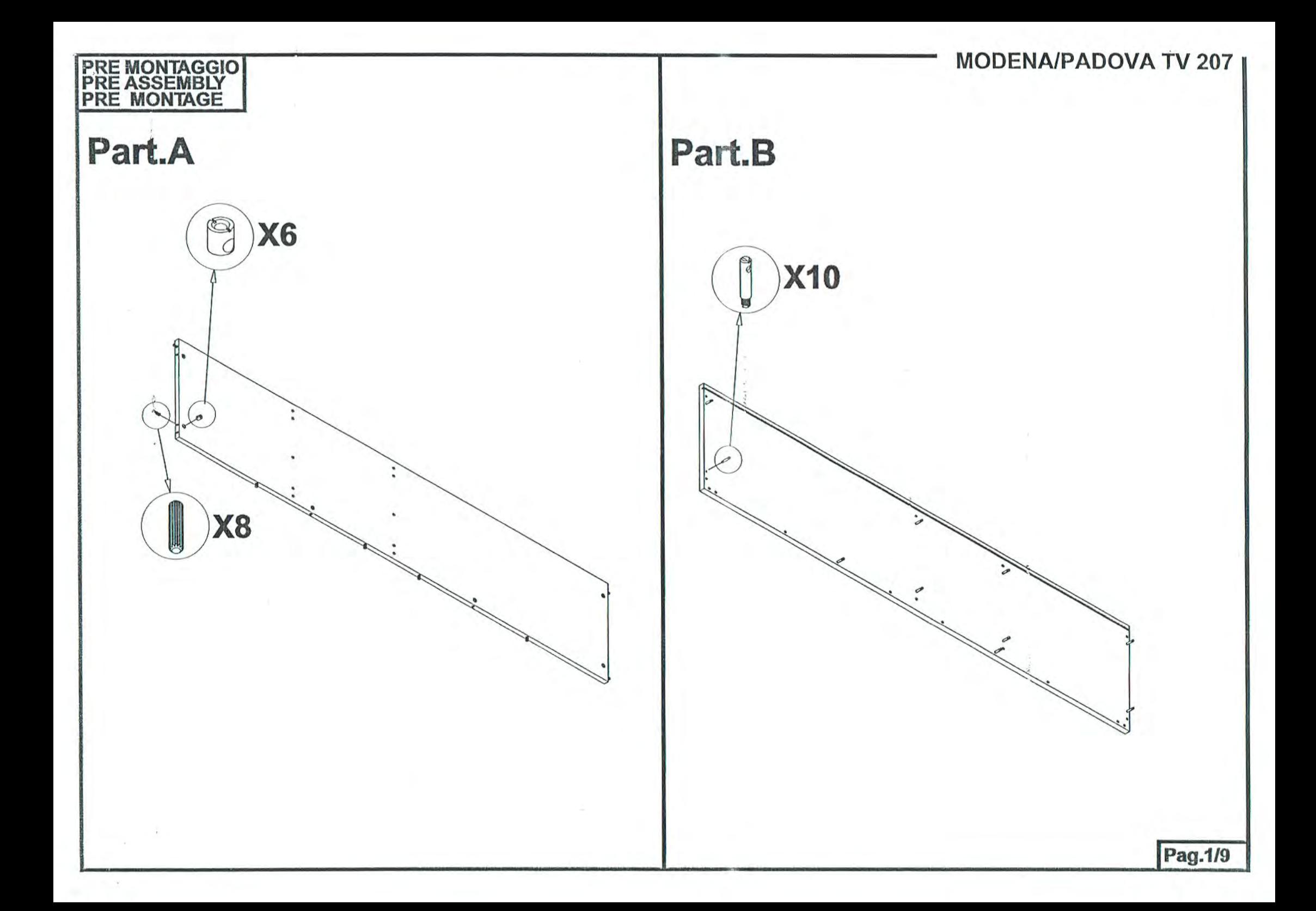

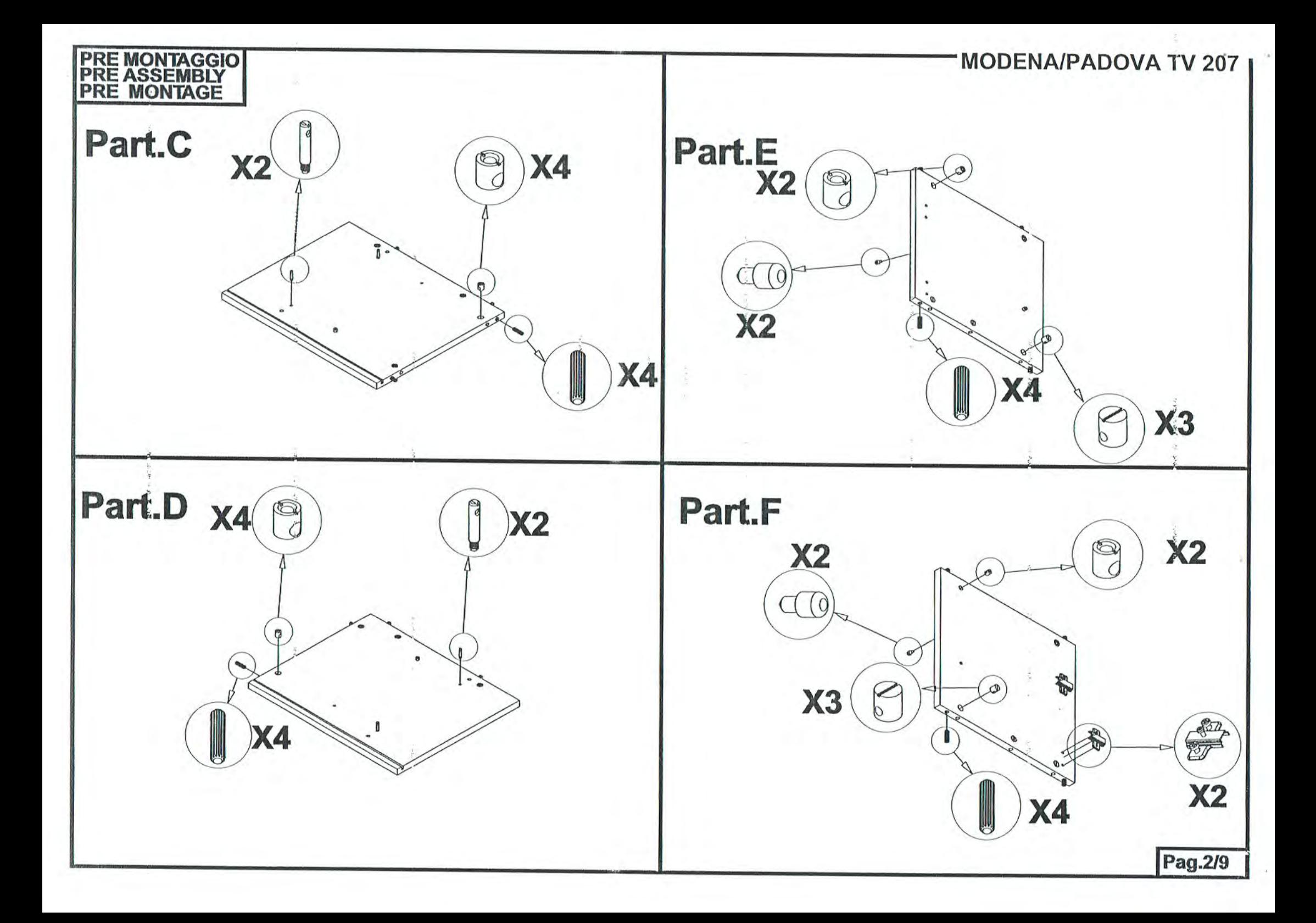

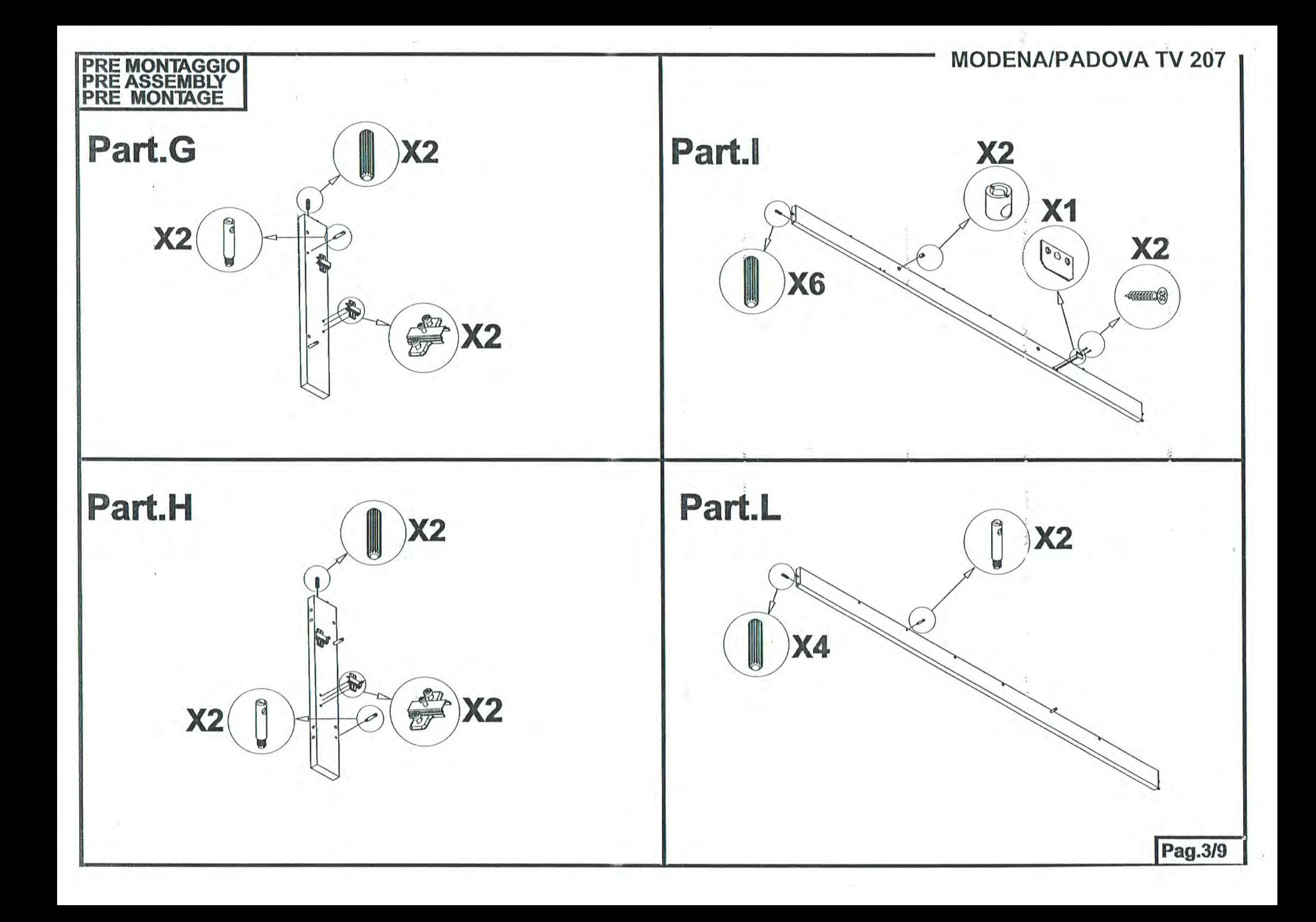

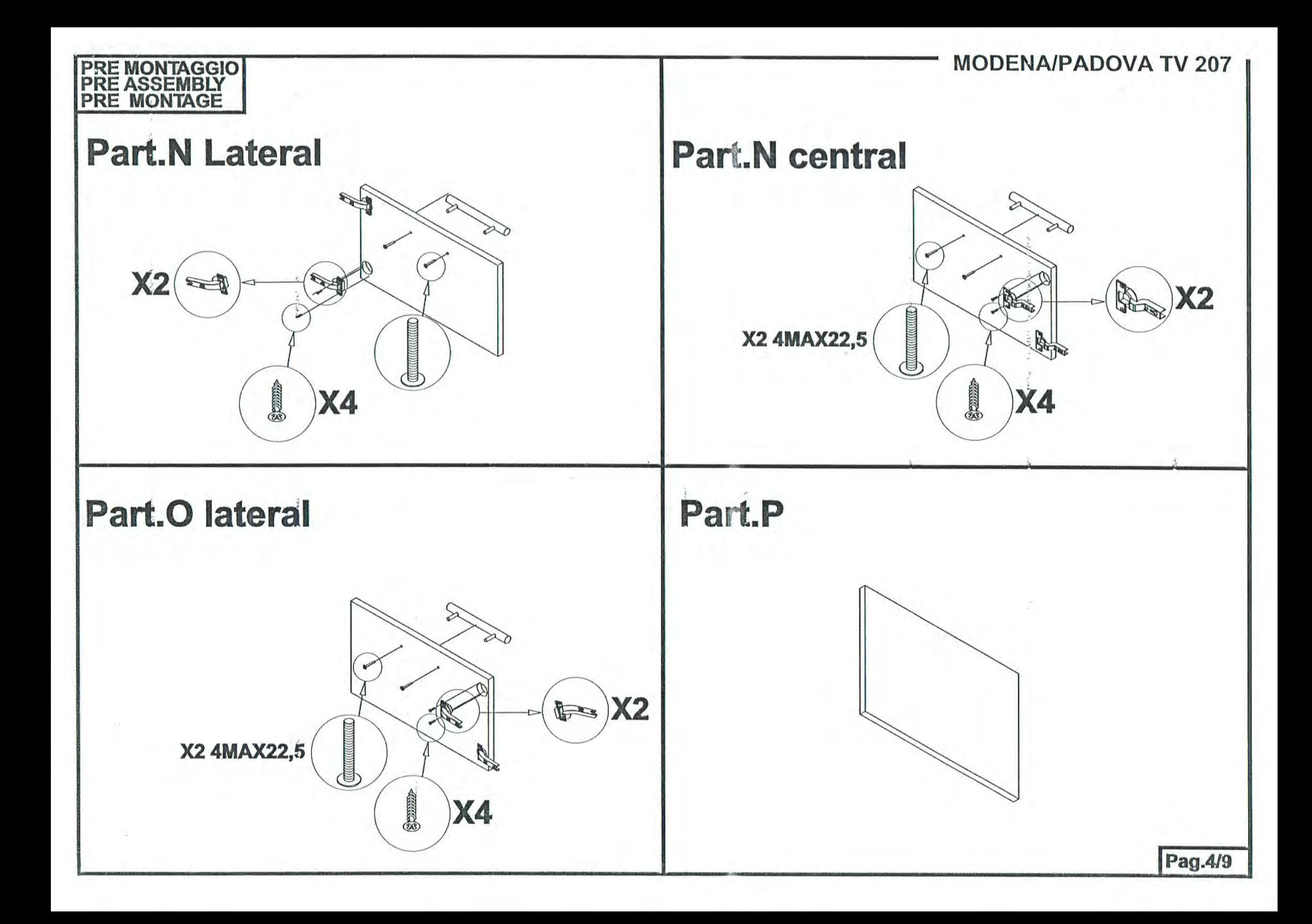

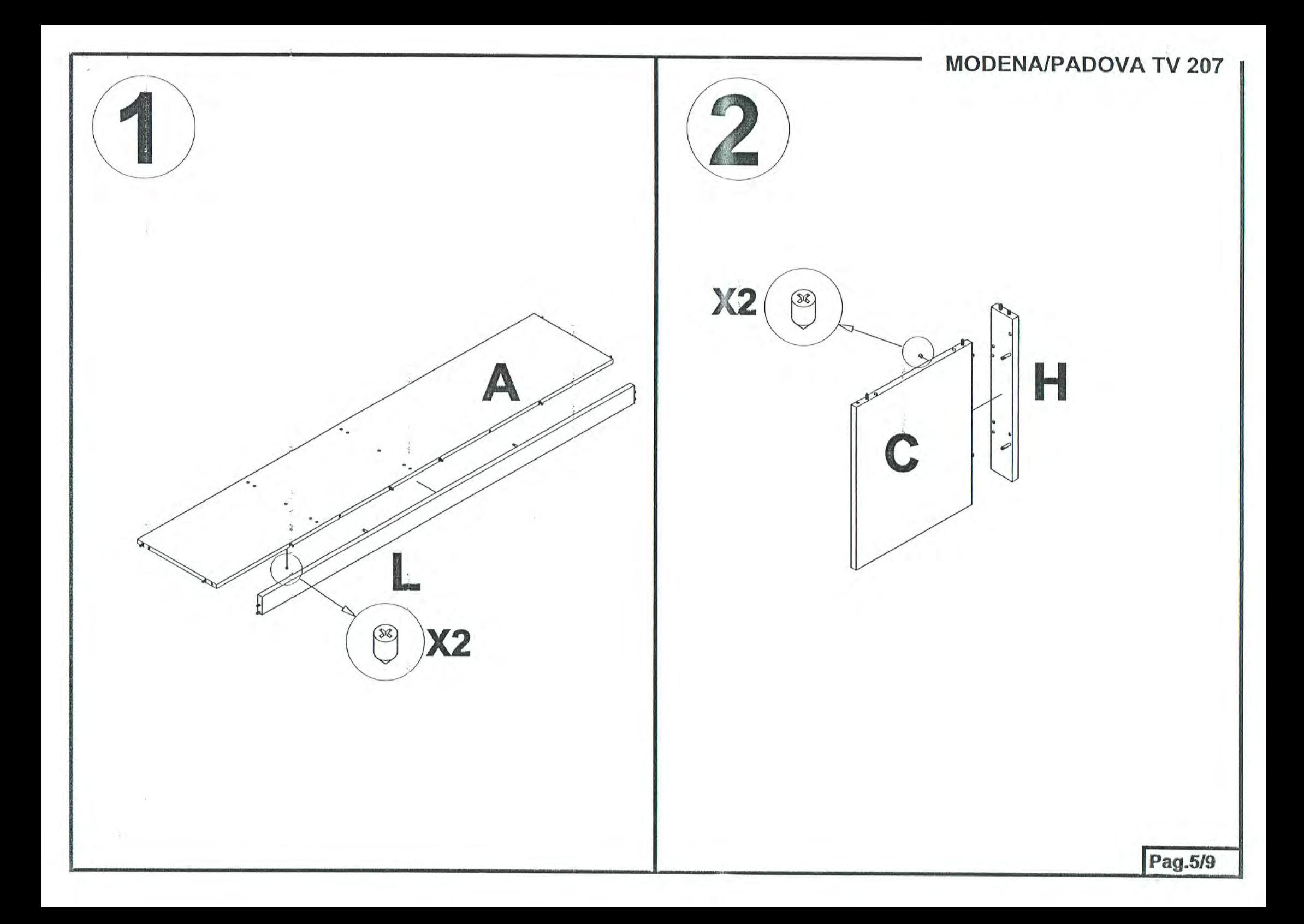

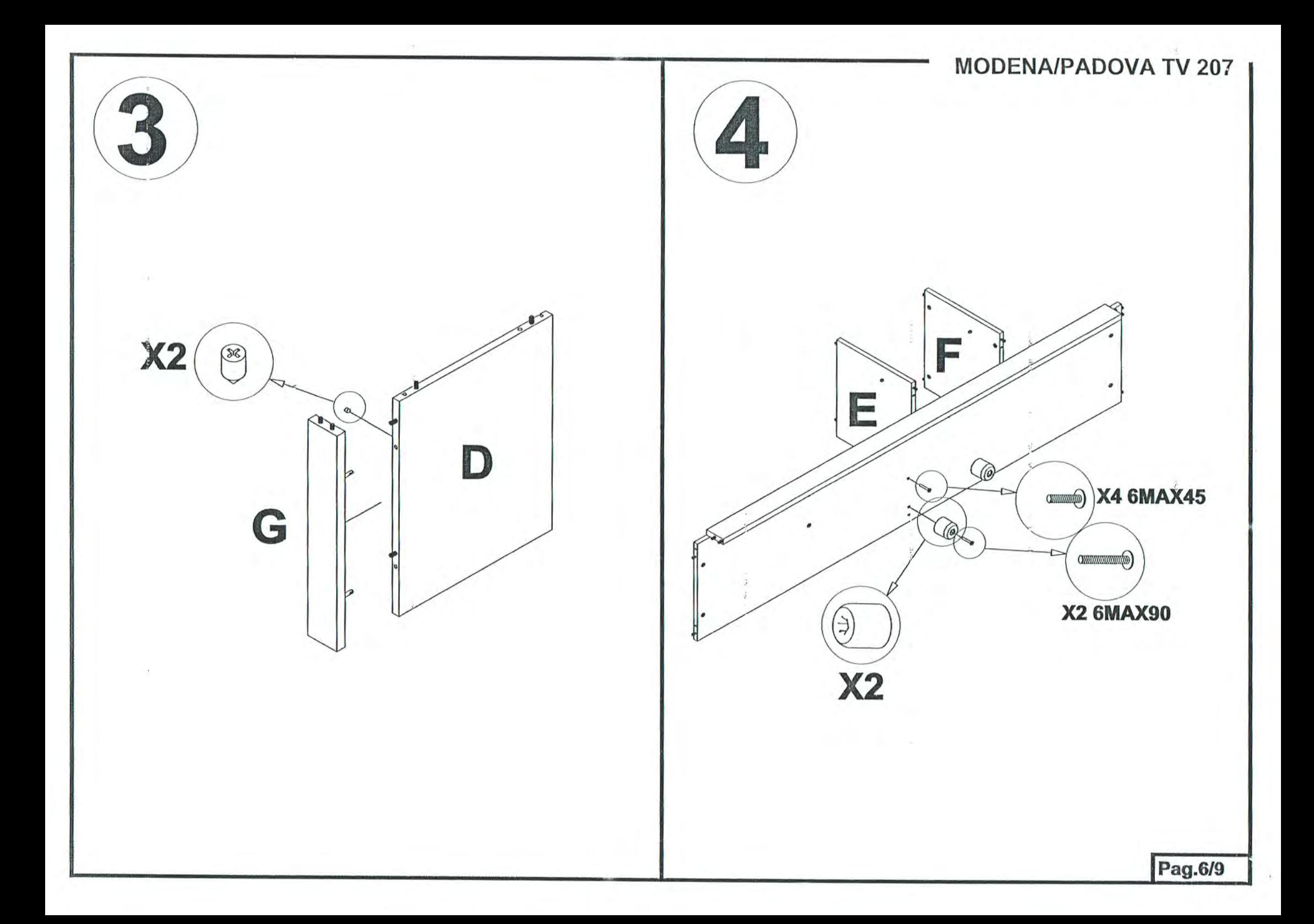

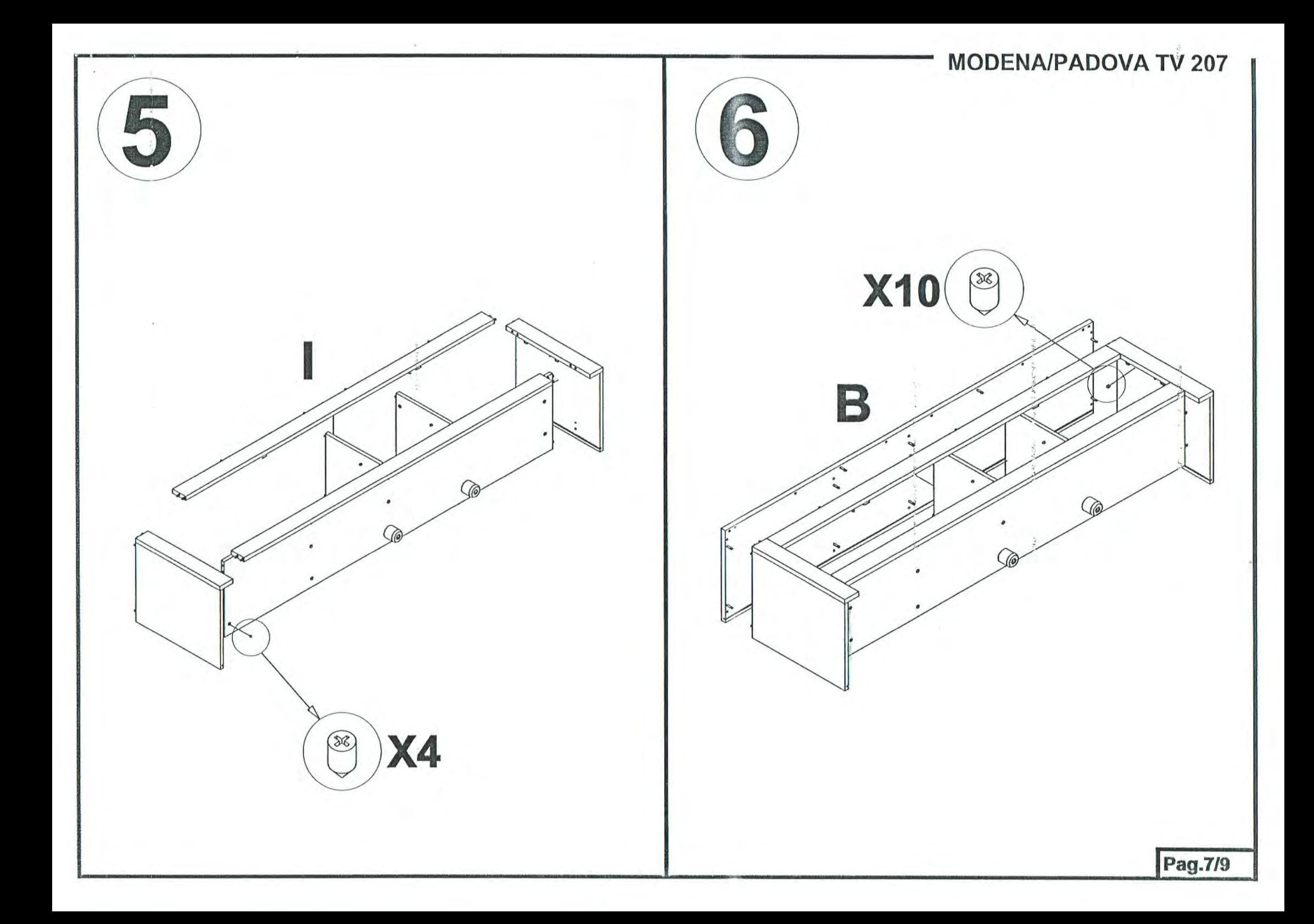

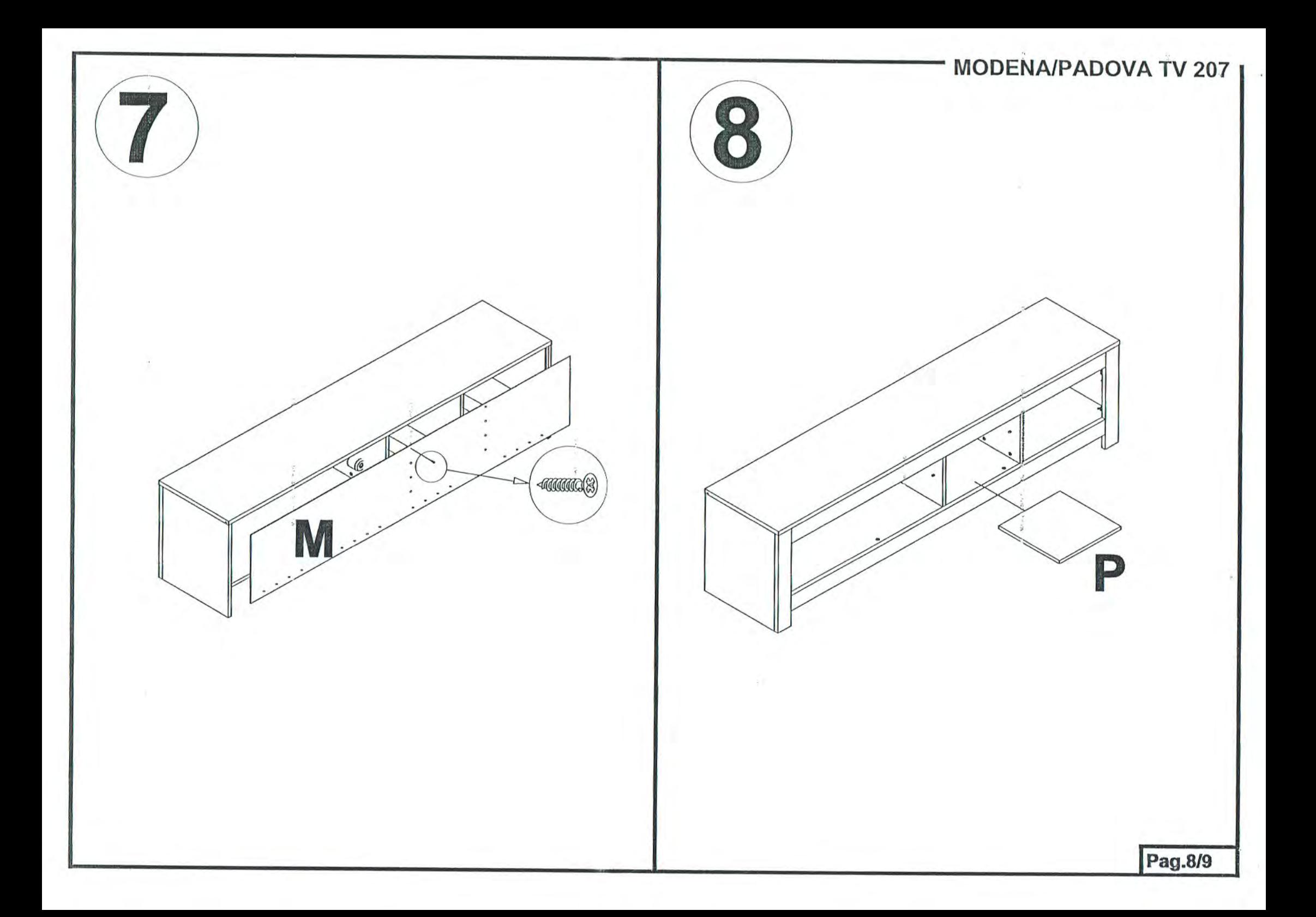

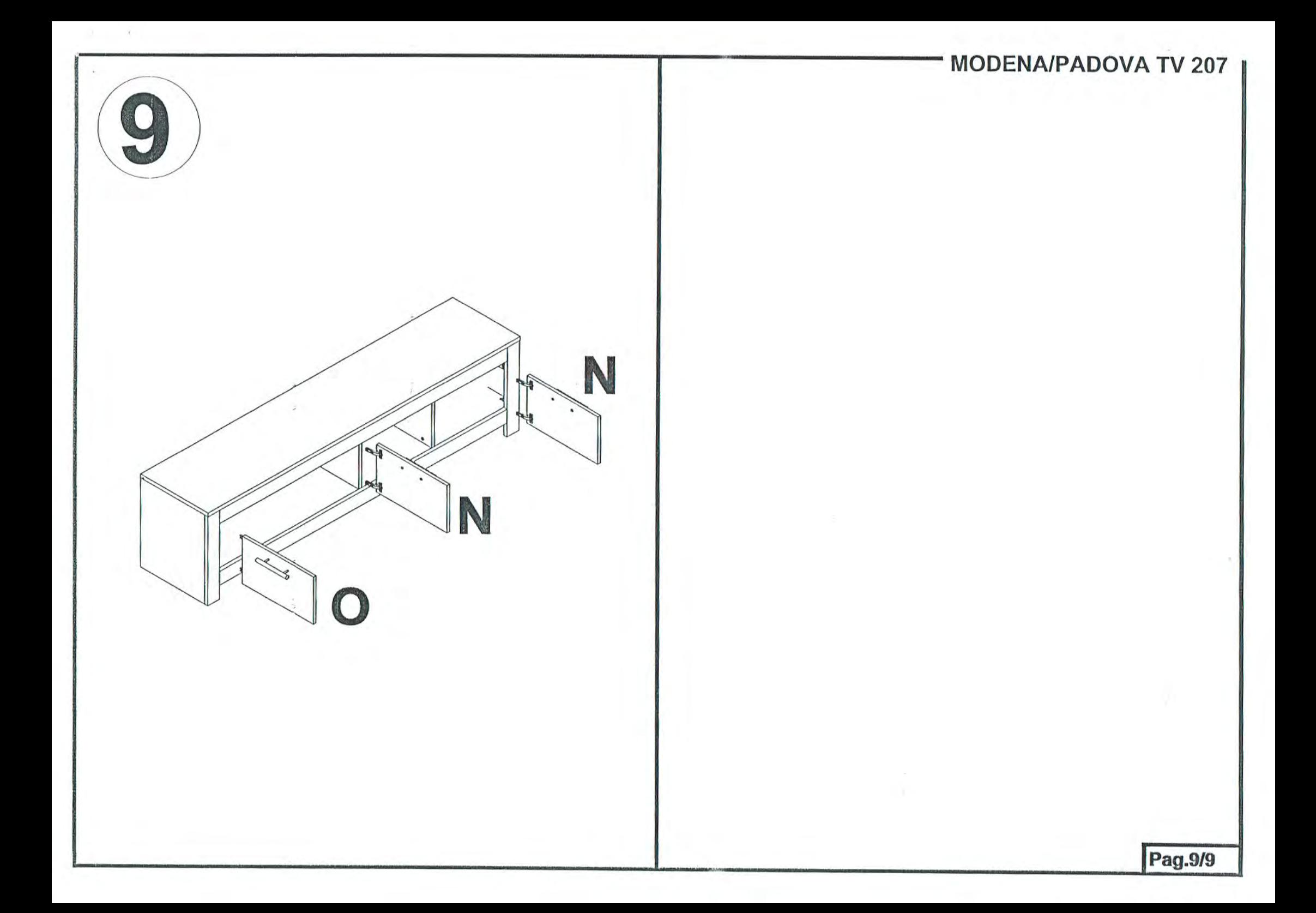